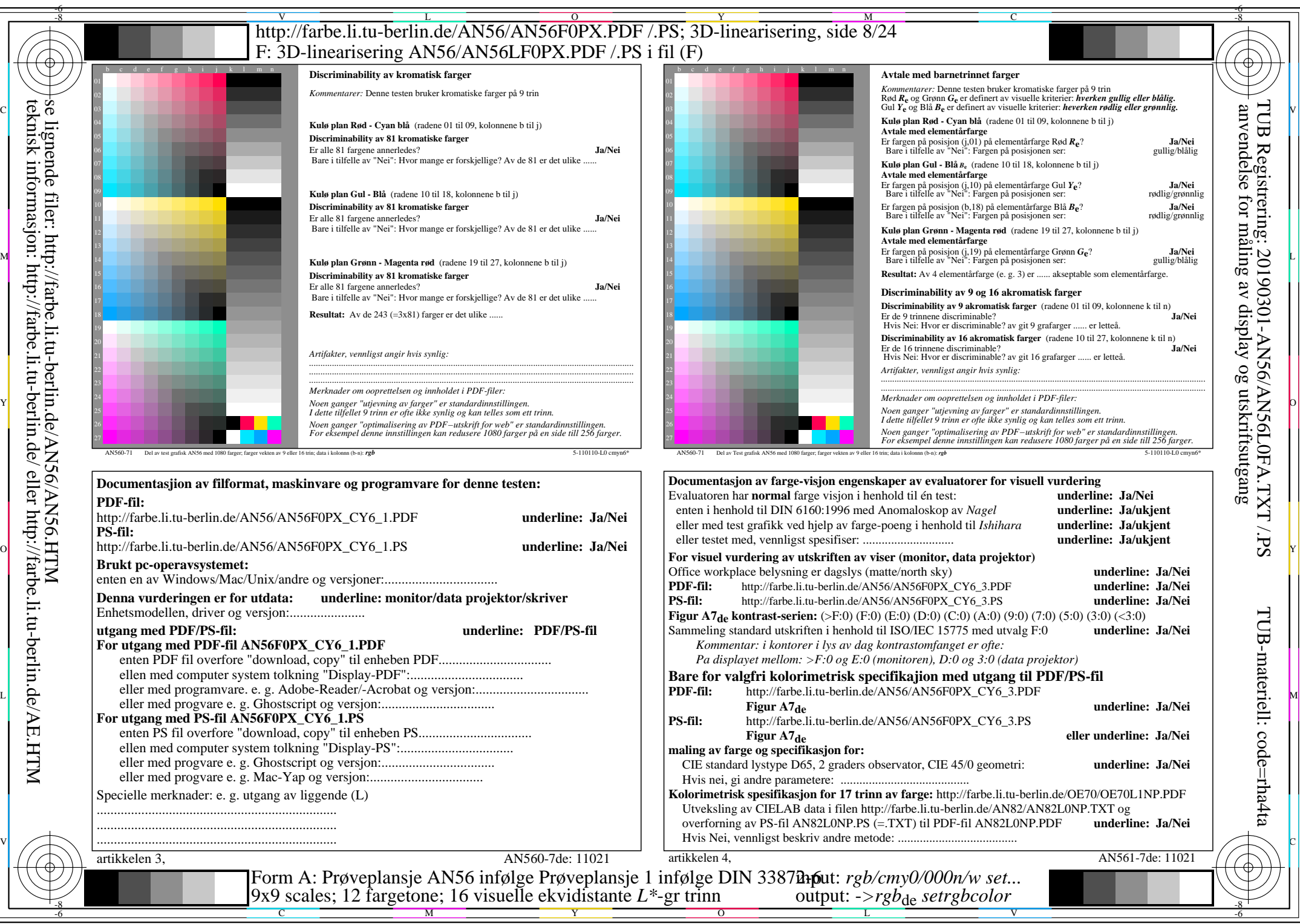

AN56/AN56L0NA.PDF /.PS8/24, *rgb/cmy0/000n/w->rgb<sub>de</sub> C*y<sub>6</sub> (72:1): *g*P=0,849; *gN*=1,000 http://farbe.li.tu-berlin.de/AN56/AN56F0PX\_CY6\_2.PDF /.PS